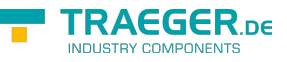

# OpcServerStatePropertyNode Members

**Namespace:** Opc.UaFx **Assemblies:** Opc.UaFx.Advanced.dll, Opc.UaFx.Advanced.dll The [OpcServerStatePropertyNode](https://wiki.traeger.de/en/software/sdk/opc-ua/net/api/opc.uafx.opcserverstatepropertynode) type exposes the following members.

# <span id="page-0-0"></span>Constructors

# <span id="page-0-1"></span>OpcServerStatePropertyNode(IOpcNode, OpcName)

Initializes a new instance of the [OpcServerStatePropertyNode](https://wiki.traeger.de/en/software/sdk/opc-ua/net/api/opc.uafx.opcserverstatepropertynode) class accessible by the name specified as a child node of the parent node given.

# **C#**

public OpcServerStatePropertyNode(IOpcNode parent, OpcName name)

# **Parameters**

## parent [IOpcNode](https://wiki.traeger.de/en/software/sdk/opc-ua/net/api/opc.uafx.iopcnode)

The [IOpcNode](https://wiki.traeger.de/en/software/sdk/opc-ua/net/api/opc.uafx.iopcnode) used as the parent node or a null reference (Nothing in Visual Basic) in the case there is no parent node available.

### name [OpcName](https://wiki.traeger.de/en/software/sdk/opc-ua/net/api/opc.uafx.opcname)

The [OpcName](https://wiki.traeger.de/en/software/sdk/opc-ua/net/api/opc.uafx.opcname) through that the new server state property node can be accessed.

# <span id="page-0-2"></span>OpcServerStatePropertyNode(IOpcNode, OpcName, OpcNodeId)

Initializes a new instance of the [OpcServerStatePropertyNode](https://wiki.traeger.de/en/software/sdk/opc-ua/net/api/opc.uafx.opcserverstatepropertynode) class accessible by the name and id specified as a child node of the parent node given.

# **C#**

public OpcServerStatePropertyNode(IOpcNode parent, OpcName name, OpcNodeId id)

### **Parameters**

### parent [IOpcNode](https://wiki.traeger.de/en/software/sdk/opc-ua/net/api/opc.uafx.iopcnode)

The [IOpcNode](https://wiki.traeger.de/en/software/sdk/opc-ua/net/api/opc.uafx.iopcnode) used as the parent node or a null reference (Nothing in Visual Basic) in the case there is no parent node available.

### name [OpcName](https://wiki.traeger.de/en/software/sdk/opc-ua/net/api/opc.uafx.opcname)

The [OpcName](https://wiki.traeger.de/en/software/sdk/opc-ua/net/api/opc.uafx.opcname) through that the new server state property node can be accessed.

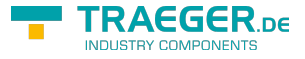

# id [OpcNodeId](https://wiki.traeger.de/en/software/sdk/opc-ua/net/api/opc.uafx.opcnodeid)

The [OpcNodeId](https://wiki.traeger.de/en/software/sdk/opc-ua/net/api/opc.uafx.opcnodeid) through that the new server state property node can be identified and accessed.

# <span id="page-1-0"></span>OpcServerStatePropertyNode(IOpcNode, OpcName, OpcNodeId, OpcServerState)

Initializes a new instance of the [OpcServerStatePropertyNode](https://wiki.traeger.de/en/software/sdk/opc-ua/net/api/opc.uafx.opcserverstatepropertynode) class accessible by the name and id specified with the initial value defined by value as a child node of the parent node given.

### **C#**

public OpcServerStatePropertyNode(IOpcNode parent, OpcName name, OpcNodeId id, OpcServerState value)

### **Parameters**

### parent [IOpcNode](https://wiki.traeger.de/en/software/sdk/opc-ua/net/api/opc.uafx.iopcnode)

The [IOpcNode](https://wiki.traeger.de/en/software/sdk/opc-ua/net/api/opc.uafx.iopcnode) used as the parent node or a null reference (Nothing in Visual Basic) in the case there is no parent node available.

#### name [OpcName](https://wiki.traeger.de/en/software/sdk/opc-ua/net/api/opc.uafx.opcname)

The [OpcName](https://wiki.traeger.de/en/software/sdk/opc-ua/net/api/opc.uafx.opcname) through that the new server state property node can be accessed.

### id [OpcNodeId](https://wiki.traeger.de/en/software/sdk/opc-ua/net/api/opc.uafx.opcnodeid)

The [OpcNodeId](https://wiki.traeger.de/en/software/sdk/opc-ua/net/api/opc.uafx.opcnodeid) through that the new server state property node can be identified and accessed.

#### value [OpcServerState](https://wiki.traeger.de/en/software/sdk/opc-ua/net/api/opc.uafx.opcserverstate)

The initial value of the new server state property node.

# <span id="page-1-1"></span>OpcServerStatePropertyNode(IOpcNode, OpcName, OpcServerState)

Initializes a new instance of the [OpcServerStatePropertyNode](https://wiki.traeger.de/en/software/sdk/opc-ua/net/api/opc.uafx.opcserverstatepropertynode) class accessible by the name specified with the initial value defined by value as a child node of the parent node given.

### **C#**

public OpcServerStatePropertyNode(IOpcNode parent, OpcName name, OpcServerState value)

### **Parameters**

#### parent [IOpcNode](https://wiki.traeger.de/en/software/sdk/opc-ua/net/api/opc.uafx.iopcnode)

The [IOpcNode](https://wiki.traeger.de/en/software/sdk/opc-ua/net/api/opc.uafx.iopcnode) used as the parent node or a null reference (Nothing in Visual Basic) in the case there is no parent node available.

#### name [OpcName](https://wiki.traeger.de/en/software/sdk/opc-ua/net/api/opc.uafx.opcname)

The [OpcName](https://wiki.traeger.de/en/software/sdk/opc-ua/net/api/opc.uafx.opcname) through that the new server state property node can be accessed.

TRAEGER.DE Söllnerstr. 9 . 92637 Weiden . [info@traeger.de](mailto:info@traeger.de?subject=OpcServerStatePropertyNode Members) . +49 (0)961 48 23 0 0

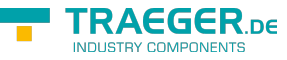

### value [OpcServerState](https://wiki.traeger.de/en/software/sdk/opc-ua/net/api/opc.uafx.opcserverstate)

The initial value of the new server state property node.

# <span id="page-2-0"></span>OpcServerStatePropertyNode(OpcName)

Initializes a new instance of the [OpcServerStatePropertyNode](https://wiki.traeger.de/en/software/sdk/opc-ua/net/api/opc.uafx.opcserverstatepropertynode) class accessible by the name specified.

**C#**

public OpcServerStatePropertyNode(OpcName name)

# **Parameters**

name [OpcName](https://wiki.traeger.de/en/software/sdk/opc-ua/net/api/opc.uafx.opcname)

The [OpcName](https://wiki.traeger.de/en/software/sdk/opc-ua/net/api/opc.uafx.opcname) through that the new server state property node can be accessed.

# <span id="page-2-1"></span>OpcServerStatePropertyNode(OpcName, OpcNodeId)

Initializes a new instance of the [OpcServerStatePropertyNode](https://wiki.traeger.de/en/software/sdk/opc-ua/net/api/opc.uafx.opcserverstatepropertynode) class accessible by the name and id specified.

# **C#**

public OpcServerStatePropertyNode(OpcName name, OpcNodeId id)

# **Parameters**

# name [OpcName](https://wiki.traeger.de/en/software/sdk/opc-ua/net/api/opc.uafx.opcname)

The [OpcName](https://wiki.traeger.de/en/software/sdk/opc-ua/net/api/opc.uafx.opcname) through that the new server state property node can be accessed.

# id [OpcNodeId](https://wiki.traeger.de/en/software/sdk/opc-ua/net/api/opc.uafx.opcnodeid)

The [OpcNodeId](https://wiki.traeger.de/en/software/sdk/opc-ua/net/api/opc.uafx.opcnodeid) through that the new server state property node can be identified and accessed.

# <span id="page-2-2"></span>OpcServerStatePropertyNode(OpcName, OpcNodeId, OpcServerState)

Initializes a new instance of the [OpcServerStatePropertyNode](https://wiki.traeger.de/en/software/sdk/opc-ua/net/api/opc.uafx.opcserverstatepropertynode) class accessible by the name and id specified with the initial value given by value.

# **C#**

public OpcServerStatePropertyNode(OpcName name, OpcNodeId id, OpcServerState value)

# **Parameters**

### name [OpcName](https://wiki.traeger.de/en/software/sdk/opc-ua/net/api/opc.uafx.opcname)

The [OpcName](https://wiki.traeger.de/en/software/sdk/opc-ua/net/api/opc.uafx.opcname) through that the new server state property node can be accessed.

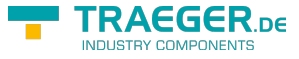

# id [OpcNodeId](https://wiki.traeger.de/en/software/sdk/opc-ua/net/api/opc.uafx.opcnodeid)

The [OpcNodeId](https://wiki.traeger.de/en/software/sdk/opc-ua/net/api/opc.uafx.opcnodeid) through that the new server state property node can be identified and accessed.

### value [OpcServerState](https://wiki.traeger.de/en/software/sdk/opc-ua/net/api/opc.uafx.opcserverstate)

The initial value of the new server state property node.

# <span id="page-3-1"></span>OpcServerStatePropertyNode(OpcName, OpcServerState)

Initializes a new instance of the [OpcServerStatePropertyNode](https://wiki.traeger.de/en/software/sdk/opc-ua/net/api/opc.uafx.opcserverstatepropertynode) class accessible by the name specified with the initial value given by value.

### **C#**

public OpcServerStatePropertyNode(OpcName name, OpcServerState value)

#### **Parameters**

#### name [OpcName](https://wiki.traeger.de/en/software/sdk/opc-ua/net/api/opc.uafx.opcname)

The [OpcName](https://wiki.traeger.de/en/software/sdk/opc-ua/net/api/opc.uafx.opcname) through that the new server state property node can be accessed.

### value [OpcServerState](https://wiki.traeger.de/en/software/sdk/opc-ua/net/api/opc.uafx.opcserverstate)

The initial value of the new server state property node.

# <span id="page-3-2"></span>**Properties**

# <span id="page-3-3"></span><span id="page-3-0"></span>ReadServerStatePropertyValueCallback

Gets or sets a callback used to read the server state property value.

# **C#**

```
public OpcReadServerStatePropertyValueCallback ReadServerStatePropertyValueCallback { get;
set; }
```
### **Property Value**

[OpcReadServerStatePropertyValueCallback](https://wiki.traeger.de/en/software/sdk/opc-ua/net/api/opc.uafx.opcreadserverstatepropertyvaluecallback)

A [OpcReadServerStatePropertyValueCallback](https://wiki.traeger.de/en/software/sdk/opc-ua/net/api/opc.uafx.opcreadserverstatepropertyvaluecallback) used to read the server state property value as the type [OpcServerState](https://wiki.traeger.de/en/software/sdk/opc-ua/net/api/opc.uafx.opcserverstate). The value can also be a null reference (Nothing in Visual Basic).

### **Remarks**

This callback is used in call chain with the [ReadPropertyValueCallback](https://wiki.traeger.de/en/software/sdk/opc-ua/net/api/opc.uafx.opcpropertynodemembers#readpropertyvaluecallback) and will be called with the outcome of that callback routine (in case there is one defined).

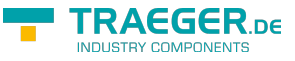

# <span id="page-4-1"></span>Value

Gets or sets the value of the property node.

# **C#**

public OpcServerState Value { get; set; }

# **Property Value**

**[OpcServerState](https://wiki.traeger.de/en/software/sdk/opc-ua/net/api/opc.uafx.opcserverstate)** 

A value of the type [OpcServerState](https://wiki.traeger.de/en/software/sdk/opc-ua/net/api/opc.uafx.opcserverstate).

# <span id="page-4-2"></span><span id="page-4-0"></span>WriteServerStatePropertyValueCallback

Gets or sets a callback used to write the server state property value.

## **C#**

public OpcWriteServerStatePropertyValueCallback WriteServerStatePropertyValueCallback { get; set; }

# **Property Value**

[OpcWriteServerStatePropertyValueCallback](https://wiki.traeger.de/en/software/sdk/opc-ua/net/api/opc.uafx.opcwriteserverstatepropertyvaluecallback)

A [OpcWriteServerStatePropertyValueCallback](https://wiki.traeger.de/en/software/sdk/opc-ua/net/api/opc.uafx.opcwriteserverstatepropertyvaluecallback) used to write the server state property value as the type [OpcServerState](https://wiki.traeger.de/en/software/sdk/opc-ua/net/api/opc.uafx.opcserverstate). The value can also be a null reference (Nothing in Visual Basic).

# **Remarks**

This callback is used in call chain with the [WritePropertyValueCallback](https://wiki.traeger.de/en/software/sdk/opc-ua/net/api/opc.uafx.opcpropertynodemembers#writepropertyvaluecallback) and will be called with the outcome of that callback routine (in case there is one defined).

# <span id="page-4-3"></span>Methods

# <span id="page-4-4"></span>ReadPropertyValueCore(OpcReadPropertyValueContext, OpcPropertyValue<Object>)

Reads the value of the property node using the context and value information specified.

**C#**

protected override sealed OpcPropertyValue<object> ReadPropertyValueCore(OpcReadPropertyValueContext context, OpcPropertyValue<object> value)

### **Parameters**

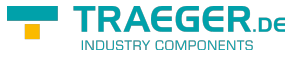

context [OpcReadPropertyValueContext](https://wiki.traeger.de/en/software/sdk/opc-ua/net/api/opc.uafx.opcreadpropertyvaluecontext)

The [OpcReadPropertyValueContext](https://wiki.traeger.de/en/software/sdk/opc-ua/net/api/opc.uafx.opcreadpropertyvaluecontext) to use to read the property node value.

value [OpcPropertyValue<](https://wiki.traeger.de/en/software/sdk/opc-ua/net/api/opc.uafx.opcpropertyvalue)[Object](https://docs.microsoft.com/en-us/dotnet/api/system.object)>

The [OpcPropertyValue´1](https://wiki.traeger.de/en/software/sdk/opc-ua/net/api/opc.uafx.opcpropertyvalue-1) containing the currently used value constructed by the value information contained in the property node cache.

## **Returns**

[OpcPropertyValue](https://wiki.traeger.de/en/software/sdk/opc-ua/net/api/opc.uafx.opcpropertyvalue)[<Object>](https://docs.microsoft.com/en-us/dotnet/api/system.object)

The OpcPropertyValue<sup>2</sup> read using the [ReadPropertyValueCallback](https://wiki.traeger.de/en/software/sdk/opc-ua/net/api/opc.uafx.opcpropertynodemembers#readpropertyvaluecallback) or the value if there is no custom callback routine defined.

# <span id="page-5-0"></span>ReadServerStatePropertyValueCore(OpcReadPropertyVal ueContext<OpcServerStatePropertyNode>, OpcPropertyValue<OpcServerState>)

Reads the server state value of the property node using the context and value information specified.

## **C#**

protected virtual OpcPropertyValue<OpcServerState> ReadServerStatePropertyValueCore(OpcReadPropertyValueContext<OpcServerStatePropertyNode> context, OpcPropertyValue<OpcServerState> value)

### **Parameters**

context [OpcReadPropertyValueContext](https://wiki.traeger.de/en/software/sdk/opc-ua/net/api/opc.uafx.opcreadpropertyvaluecontext)[<OpcServerStatePropertyNode>](https://wiki.traeger.de/en/software/sdk/opc-ua/net/api/opc.uafx.opcserverstatepropertynode)

The OpcReadPropertyValueContext<sup>1</sup> to use to read the property node value.

value [OpcPropertyValue<](https://wiki.traeger.de/en/software/sdk/opc-ua/net/api/opc.uafx.opcpropertyvalue)[OpcServerState](https://wiki.traeger.de/en/software/sdk/opc-ua/net/api/opc.uafx.opcserverstate)>

The [OpcPropertyValue´1](https://wiki.traeger.de/en/software/sdk/opc-ua/net/api/opc.uafx.opcpropertyvalue-1) containing the currently used value constructed by the value information contained in the property node cache.

### **Returns**

[OpcPropertyValue](https://wiki.traeger.de/en/software/sdk/opc-ua/net/api/opc.uafx.opcpropertyvalue)[<OpcServerState>](https://wiki.traeger.de/en/software/sdk/opc-ua/net/api/opc.uafx.opcserverstate)

The [OpcPropertyValue´1](https://wiki.traeger.de/en/software/sdk/opc-ua/net/api/opc.uafx.opcpropertyvalue-1) read using the [ReadServerStatePropertyValueCallback](#page-3-0) or the value if there is no custom callback routine defined.

# <span id="page-5-1"></span>ReadServerStateValue(OpcReadVariableValueContext)

Reads the server state value of the property node.

# **C#**

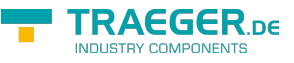

public OpcServerState ReadServerStateValue(OpcReadVariableValueContext context)

#### **Parameters**

context [OpcReadVariableValueContext](https://wiki.traeger.de/en/software/sdk/opc-ua/net/api/opc.uafx.opcreadvariablevaluecontext)

The [OpcReadVariableValueContext](https://wiki.traeger.de/en/software/sdk/opc-ua/net/api/opc.uafx.opcreadvariablevaluecontext) to use when reading the value.

#### **Returns**

**[OpcServerState](https://wiki.traeger.de/en/software/sdk/opc-ua/net/api/opc.uafx.opcserverstate)** 

The [OpcServerState](https://wiki.traeger.de/en/software/sdk/opc-ua/net/api/opc.uafx.opcserverstate) value of the server state property node read.

#### **Exceptions**

[ArgumentNullException](https://docs.microsoft.com/en-us/dotnet/api/system.argumentnullexception)

The context is a null reference (Nothing in Visual Basic).

# <span id="page-6-0"></span>WritePropertyValueCore(OpcWritePropertyValueContext, OpcPropertyValue<Object>)

Writes the value of the property node using the context and value information specified.

#### **C#**

protected override sealed OpcPropertyValue<object> WritePropertyValueCore(OpcWritePropertyValueContext context, OpcPropertyValue<object> value)

### **Parameters**

context [OpcWritePropertyValueContext](https://wiki.traeger.de/en/software/sdk/opc-ua/net/api/opc.uafx.opcwritepropertyvaluecontext)

The [OpcWritePropertyValueContext](https://wiki.traeger.de/en/software/sdk/opc-ua/net/api/opc.uafx.opcwritepropertyvaluecontext) to use to write the property node value.

value [OpcPropertyValue<](https://wiki.traeger.de/en/software/sdk/opc-ua/net/api/opc.uafx.opcpropertyvalue)[Object](https://docs.microsoft.com/en-us/dotnet/api/system.object)>

The [OpcPropertyValue´1](https://wiki.traeger.de/en/software/sdk/opc-ua/net/api/opc.uafx.opcpropertyvalue-1) containing the currently used value constructed by the value information contained in the property node cache.

#### **Returns**

#### [OpcPropertyValue](https://wiki.traeger.de/en/software/sdk/opc-ua/net/api/opc.uafx.opcpropertyvalue)[<Object>](https://docs.microsoft.com/en-us/dotnet/api/system.object)

The [OpcPropertyValue´1](https://wiki.traeger.de/en/software/sdk/opc-ua/net/api/opc.uafx.opcpropertyvalue-1) written using the [WritePropertyValueCallback](https://wiki.traeger.de/en/software/sdk/opc-ua/net/api/opc.uafx.opcpropertynodemembers#writepropertyvaluecallback) or the value if there is no custom callback routine defined.

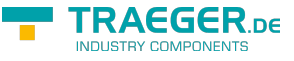

# WriteServerStatePropertyValueCore(OpcWritePropertyVal ueContext<OpcServerStatePropertyNode>, OpcPropertyValue<OpcServerState>)

Writes the server state value of the property node using the context and value information specified.

### **C#**

protected virtual OpcPropertyValue<OpcServerState> WriteServerStatePropertyValueCore(OpcWritePropertyValueContext<OpcServerStatePropertyNode> context, OpcPropertyValue<OpcServerState> value)

## **Parameters**

context [OpcWritePropertyValueContext<](https://wiki.traeger.de/en/software/sdk/opc-ua/net/api/opc.uafx.opcwritepropertyvaluecontext)[OpcServerStatePropertyNode](https://wiki.traeger.de/en/software/sdk/opc-ua/net/api/opc.uafx.opcserverstatepropertynode)>

The OpcWritePropertyValueContext<sup>1</sup> to use to write the property node value.

value [OpcPropertyValue<](https://wiki.traeger.de/en/software/sdk/opc-ua/net/api/opc.uafx.opcpropertyvalue)[OpcServerState](https://wiki.traeger.de/en/software/sdk/opc-ua/net/api/opc.uafx.opcserverstate)>

The [OpcPropertyValue´1](https://wiki.traeger.de/en/software/sdk/opc-ua/net/api/opc.uafx.opcpropertyvalue-1) containing the currently used value constructed by the value information contained in the property node cache.

# **Returns**

[OpcPropertyValue](https://wiki.traeger.de/en/software/sdk/opc-ua/net/api/opc.uafx.opcpropertyvalue)[<OpcServerState>](https://wiki.traeger.de/en/software/sdk/opc-ua/net/api/opc.uafx.opcserverstate)

The [OpcPropertyValue´1](https://wiki.traeger.de/en/software/sdk/opc-ua/net/api/opc.uafx.opcpropertyvalue-1) written using the [WriteServerStatePropertyValueCallback](#page-4-0) or the value if there is no custom callback routine defined.

# <span id="page-7-1"></span>WriteServerStateValue(OpcWriteVariableValueContext, OpcServerState)

Writes the value of the property node specified by value.

# **C#**

```
public void WriteServerStateValue(OpcWriteVariableValueContext context, OpcServerState
value)
```
### **Parameters**

context [OpcWriteVariableValueContext](https://wiki.traeger.de/en/software/sdk/opc-ua/net/api/opc.uafx.opcwritevariablevaluecontext)

The [OpcWriteVariableValueContext](https://wiki.traeger.de/en/software/sdk/opc-ua/net/api/opc.uafx.opcwritevariablevaluecontext) to use when writing the value.

## value [OpcServerState](https://wiki.traeger.de/en/software/sdk/opc-ua/net/api/opc.uafx.opcserverstate)

The [OpcServerState](https://wiki.traeger.de/en/software/sdk/opc-ua/net/api/opc.uafx.opcserverstate) value of the server state property node to write.

### <span id="page-7-0"></span>**Exceptions**

TRAEGER.DE Söllnerstr. 9 92637 Weiden unfo@traeger.de u +49 (0)961 48 23 0 0

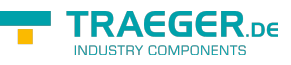

# [ArgumentNullException](https://docs.microsoft.com/en-us/dotnet/api/system.argumentnullexception)

The context is a null reference (Nothing in Visual Basic).

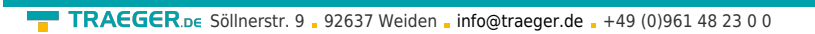

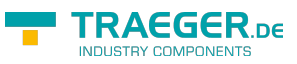

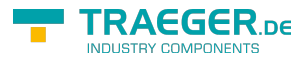

# Table of Contents

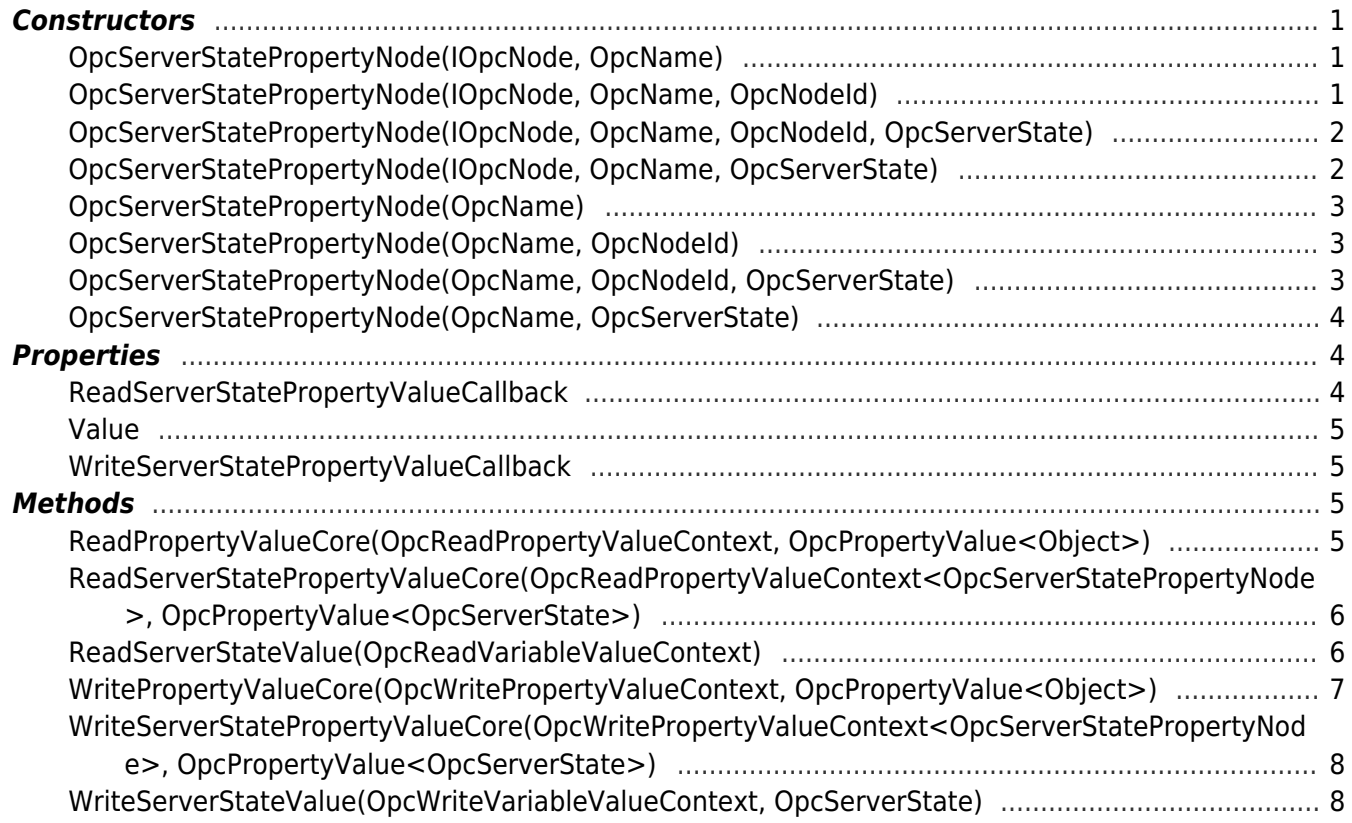